## **Table of Contents**

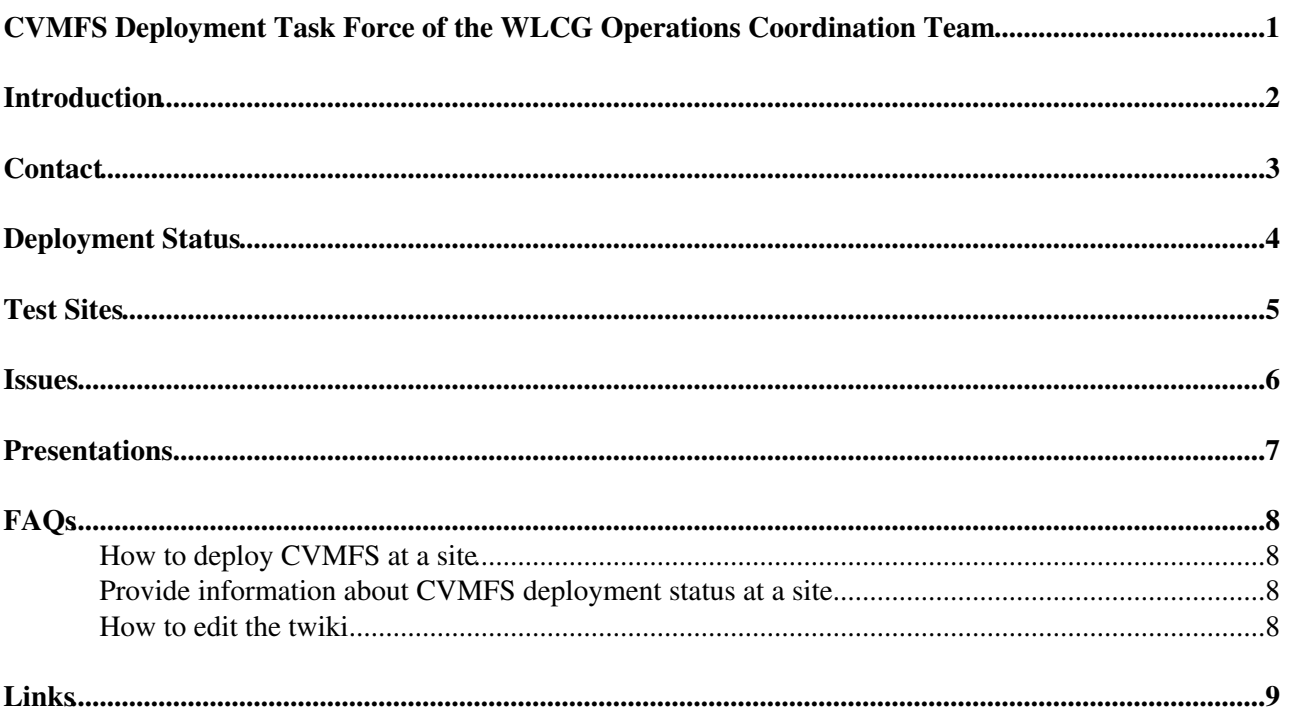

#### <span id="page-1-0"></span>**CVMFS Deployment Task Force of the WLCG Operations Coordination Team**

## <span id="page-2-0"></span>**Introduction**

The aim of this task force is to help in the full deployment of CVMFS for software and other file deployment at all sites that are used by the ATLAS, CMS and LHCb VOs. The coordination, progress reports and issues discovered during this task force are being discussed in the bi-weekly [WLCG Operations Coordination](http://indico.cern.ch/categoryDisplay.py?categId=4372)<sup>®</sup> meeting.

#### <span id="page-3-0"></span>**Contact**

- [Mattia Cinquilli](https://phonebook.cern.ch/phonebook/?id=PE660800)<sup>a</sup>
- Ian Collier<sup>®</sup> (RAL)
- [Maarten Litmaath](https://phonebook.cern.ch/phonebook/?id=PE410032)<sup>®</sup>
- [Stefan Roiser](https://phonebook.cern.ch/phonebook/?id=PE576600)<sup>®</sup>
- [Asoka De Silva](https://phonebook.cern.ch/phonebook/?id=PE673650)<sup>®</sup> (ATLAS)
- $\bullet$  [Christoph Wissing](https://phonebook.cern.ch/phonebook/?id=PE663621)  $\mathcal{C}(CMS)$

All members of the task force can also be contacted at [wlcg-ops-coord-tf-cvmfs@cernNOSPAMPLEASE.ch](mailto:wlcg-ops-coord-tf-cvmfs@cernNOSPAMPLEASE.ch)

# <span id="page-4-0"></span>**Deployment Status**

A separate Twiki for the status of CVMFS deployment is available. Please note that the table contains only sites that haven't had CVMFS deployed at the time of starting the task force.

More links for the deployment status as seen by the VOs:

- ATLAS: [Dashboard](http://dashb-atlas-ssb.cern.ch/dashboard/request.py/siteview#currentView=cvmfs&find%5BpSC%5D%5B0%5D%5BsS%5D=&find%5BpSC%5D%5B0%5D%5BbR%5D=false&find%5BpSC%5D%5B1%5D%5BsS%5D=%7Cnecvmfs&find%5BpSC%5D%5B1%5D%5BbR%5D=false&find%5BsS%5D=and&find%5BbR%5D=true&highlight=false&rowsPerPage=100) and [install pages](https://atlas-install.roma1.infn.it/atlas_install/usage_plots.php)
- LHCb: [Google maps overlay](https://maps.google.com/maps?q=http://cern.ch/lhcbproject/CVMFS-map/cvmfs-lhcb.kml)<sup>®</sup>

## <span id="page-5-0"></span>**Test Sites**

Many thanks to these sites below, which have agreed to participate in the testing of new development versions of CVFMS. Any more sites are welcome to join in

- [SIGNET](https://goc.egi.eu/portal/index.php?Page_Type=View_Object&object_id=288&grid_id=0) $\blacksquare$
- $\bullet$  [SFU-LCG2](https://goc.egi.eu/portal/index.php?Page_Type=View_Object&object_id=228&grid_id=0) $\Phi$
- [CA-MCGILL-CLUMEQ-T2](https://goc.egi.eu/portal/index.php?Page_Type=View_Object&object_id=27910&grid_id=0)
- $\bullet$  [RAL-LCG2](https://goc.egi.eu/portal/index.php?Page_Type=View_Object&object_id=194&grid_id=0) $\bullet$

### <span id="page-6-0"></span>**Issues**

Please check the [CVMFS download page](http://cernvm.cern.ch/portal/filesystem/downloads) and the [CERNVM Savannah project page](https://savannah.cern.ch/projects/cernvm/)

## <span id="page-7-0"></span>**Presentations**

Please check the agendas of the meetings below where usually presentations on the deployment status, progress and issues are being given

- [WLCG Operations Coordination](http://indico.cern.ch/categoryDisplay.py?categId=4372)<sup>®</sup>
- [Grid Deployment Board](http://indico.cern.ch/categoryDisplay.py?categId=3l181)

# <span id="page-8-0"></span>**[FAQs](https://twiki.cern.ch/twiki/bin/view/LCG/FAQ)**

In case you have any more questions please don't hesitate to contact us, your question (and answer) will be added to the list below

#### <span id="page-8-1"></span>**How to deploy CVMFS at a site**

There are several guides available in the links section on how to install CVMFS at your site, especially recommended would be

- User guide at the CVMFS homepage
- Ral twiki with special information for sites

Please also have a look at <https://twiki.cern.ch/twiki/bin/view/Atlas/CernVMFS> where you can find instructions from **ATLAS** on how to check that CVMFS is correctly working at your site.

There also **CMS** [specific instructions](https://twiki.cern.ch/twiki/bin/view/CMSPublic/CernVMFS4cms) for CVMFS deployment.

#### <span id="page-8-2"></span>**Provide information about CVMFS deployment status at a site**

You may check if your site is listed in the CVMFS deployment status twiki. If so and the information is not accurate please update it there. If you have already deployed CVMFS your site is probably not listed. In case you haven't deployed CVMFS and your site is not listed please add another row in the table

#### <span id="page-8-3"></span>**How to edit the twiki**

You need to follow the instructions at [WLCGExternalAccounts](https://twiki.cern.ch/twiki/bin/view/LCG/WLCGExternalAccounts) on how to edit the twiki pages. If you encounter any more problems please contact [stefan.roiser@cernNOSPAMPLEASE.ch](mailto:stefan.roiser@cernNOSPAMPLEASE.ch)

## <span id="page-9-0"></span>**Links**

- [CVMFS Home](http://cernvm.cern.ch/portal/filesystem)<sup>®</sup> (general info, download area, presentations)
- [CERN IT/PES twiki](https://twiki.cern.ch/twiki/bin/view/CvmFS/) (stratum infastructure, installation procedures, operational info)
- RAL twiki $\Phi$  (installation procedures)
- [Installation procedures provided by OSG](https://twiki.grid.iu.edu/bin/view/Documentation/Release3/InstallCvmfs)

-- [StefanRoiser](https://twiki.cern.ch/twiki/bin/view/Main/StefanRoiser) - 05-Oct-2012

This topic: LCG > CvmfsDeployment Topic revision: r15 - 2013-05-08 - StefanRoiser

**Copyright &© 2008-2019 by the contributing authors. All material on this TTWiki** collaboration platform is the property of the contributing authors. Ideas, requests, problems regarding TWiki? [Send feedback](https://cern.service-now.com/service-portal/search.do?q=twiki)